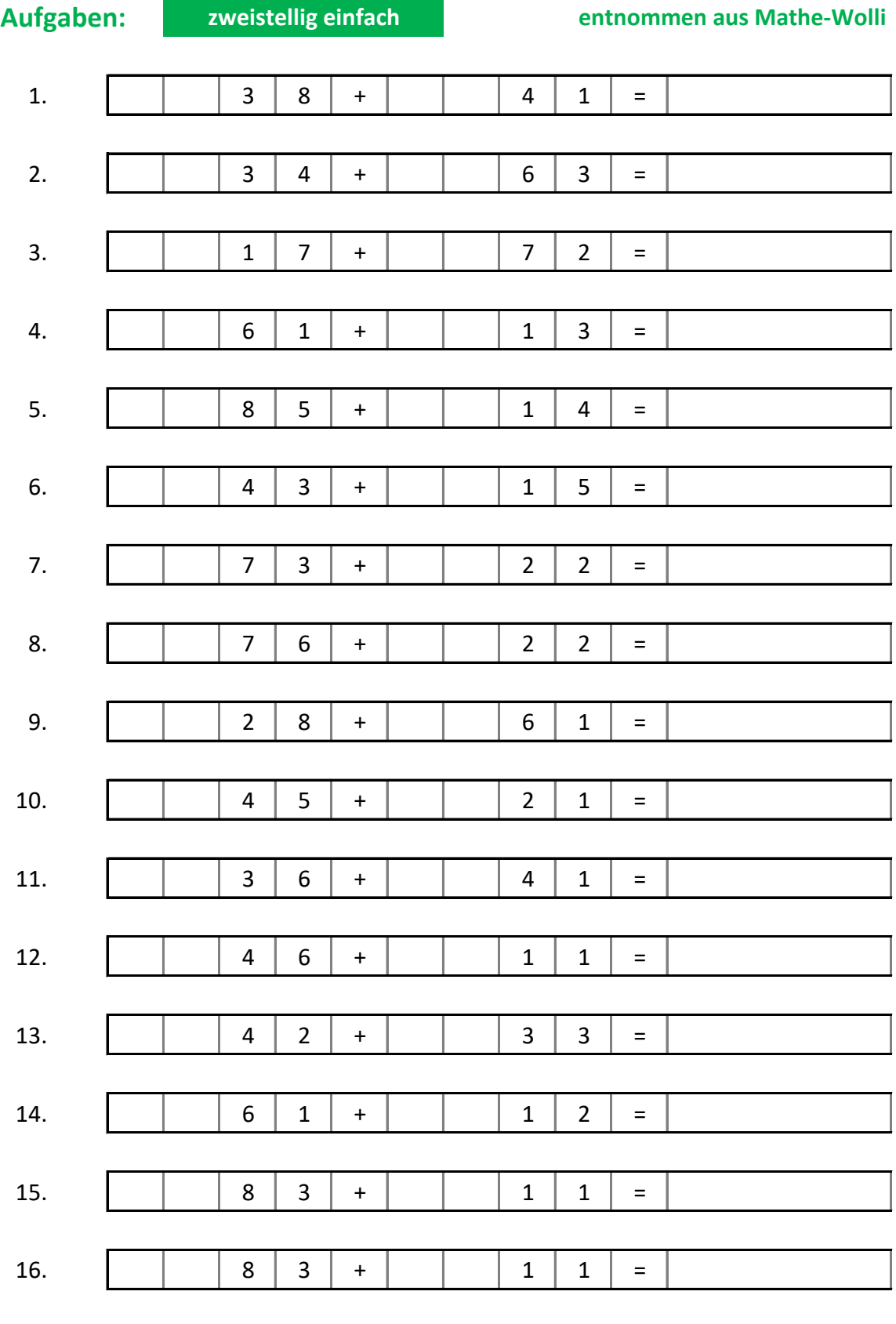

# Lösungen:

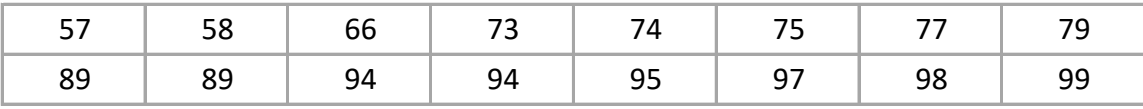

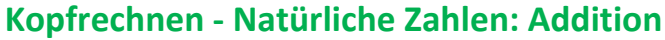

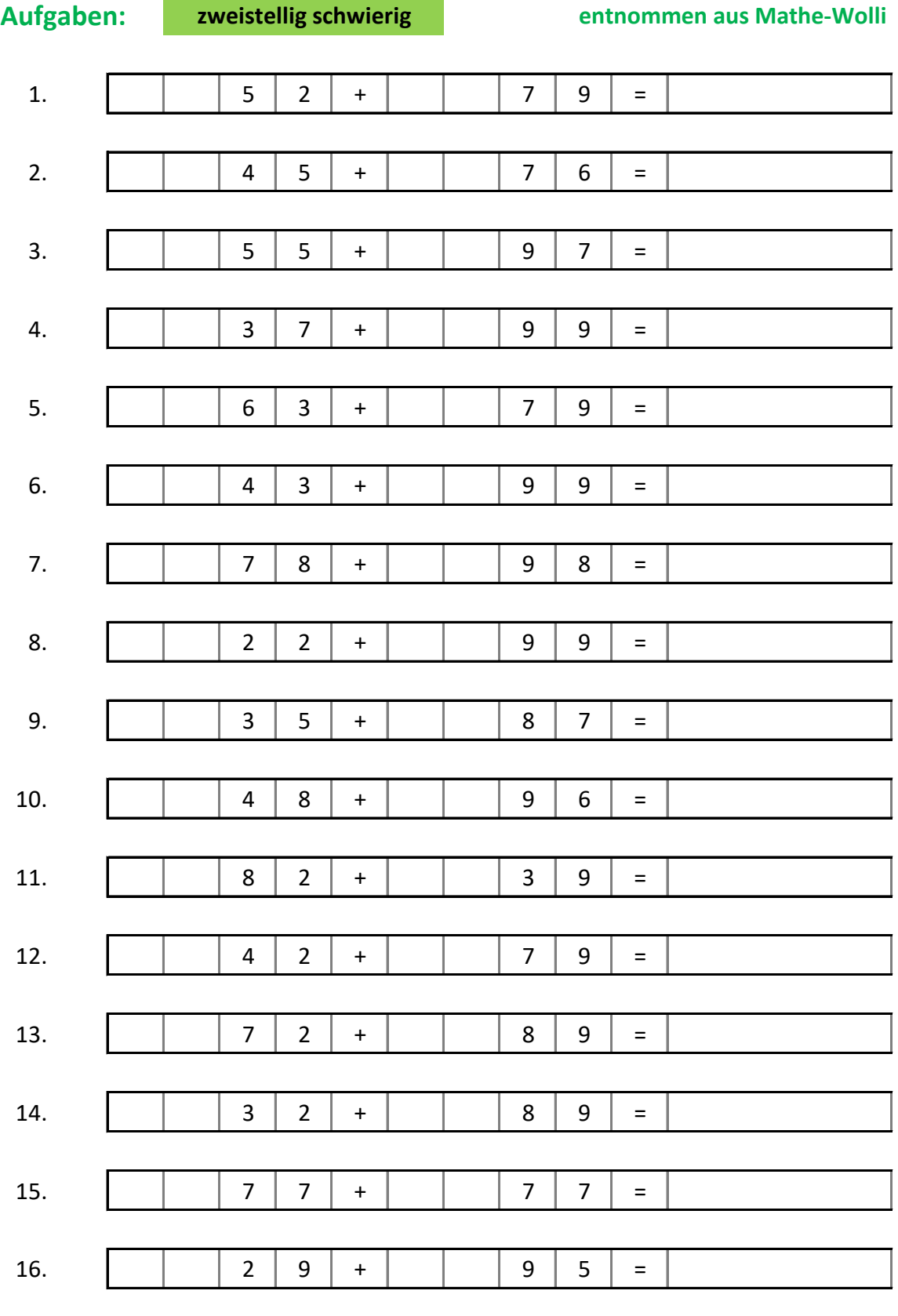

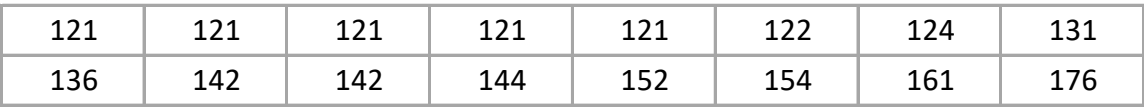

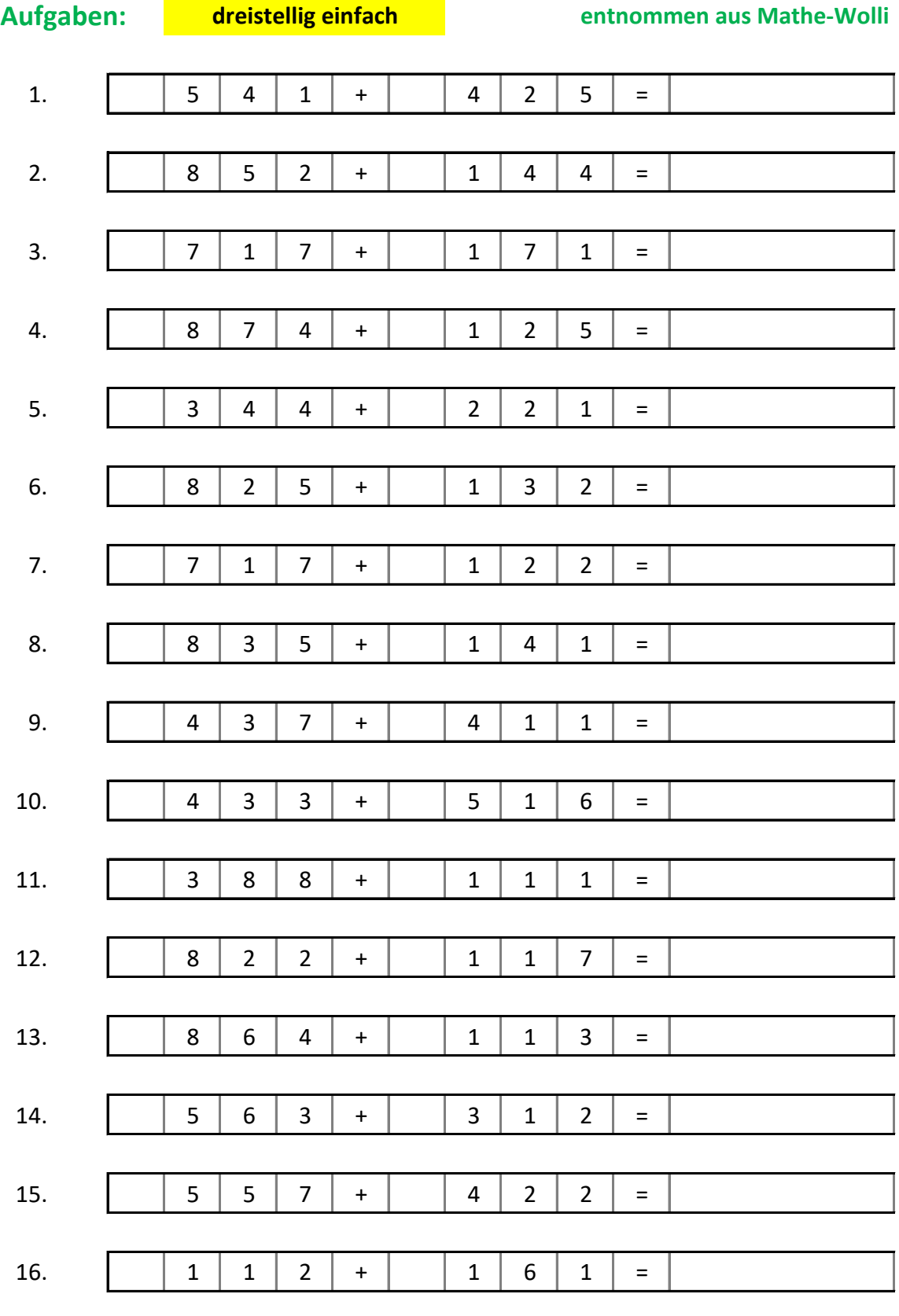

# Lösungen:

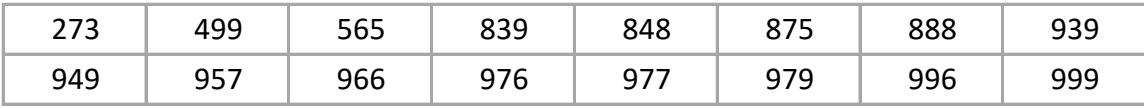

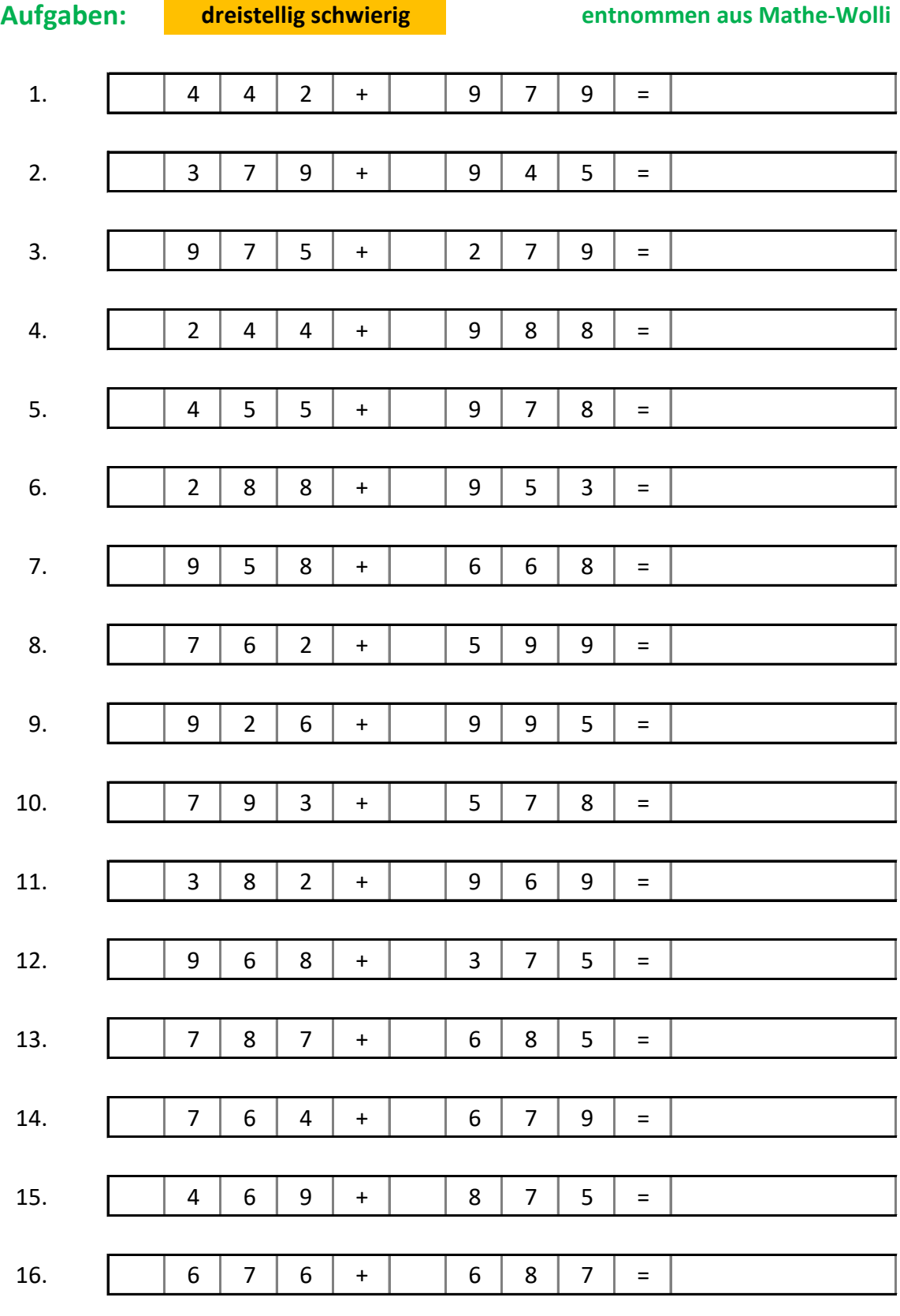

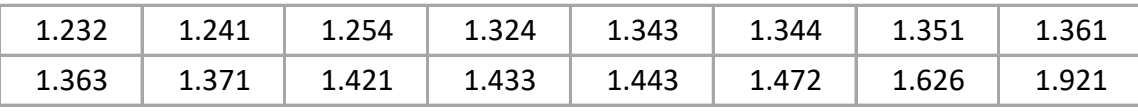

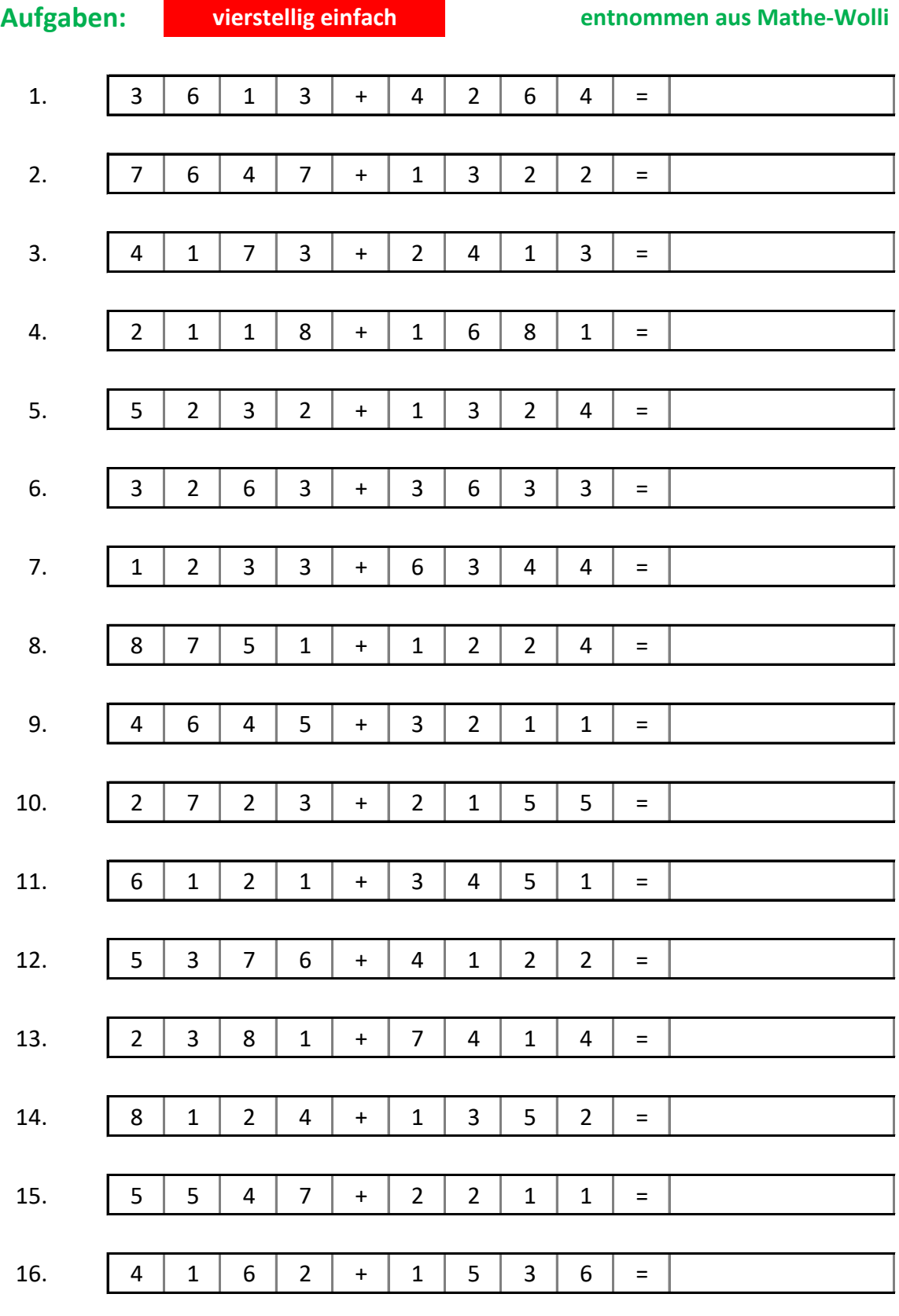

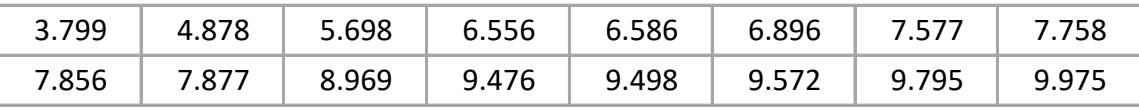

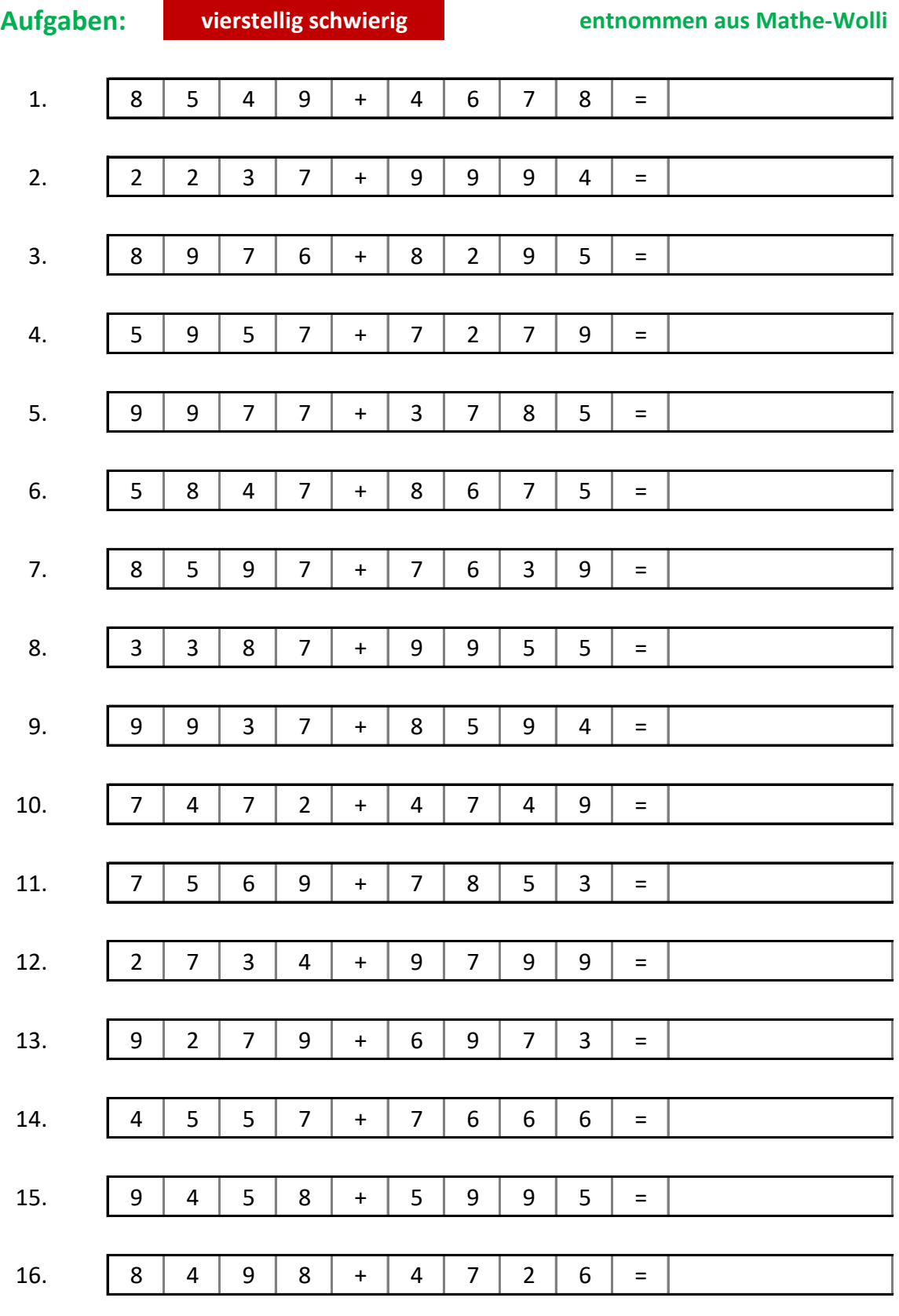

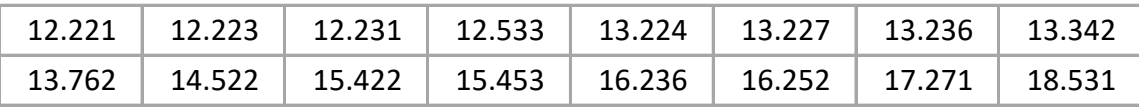

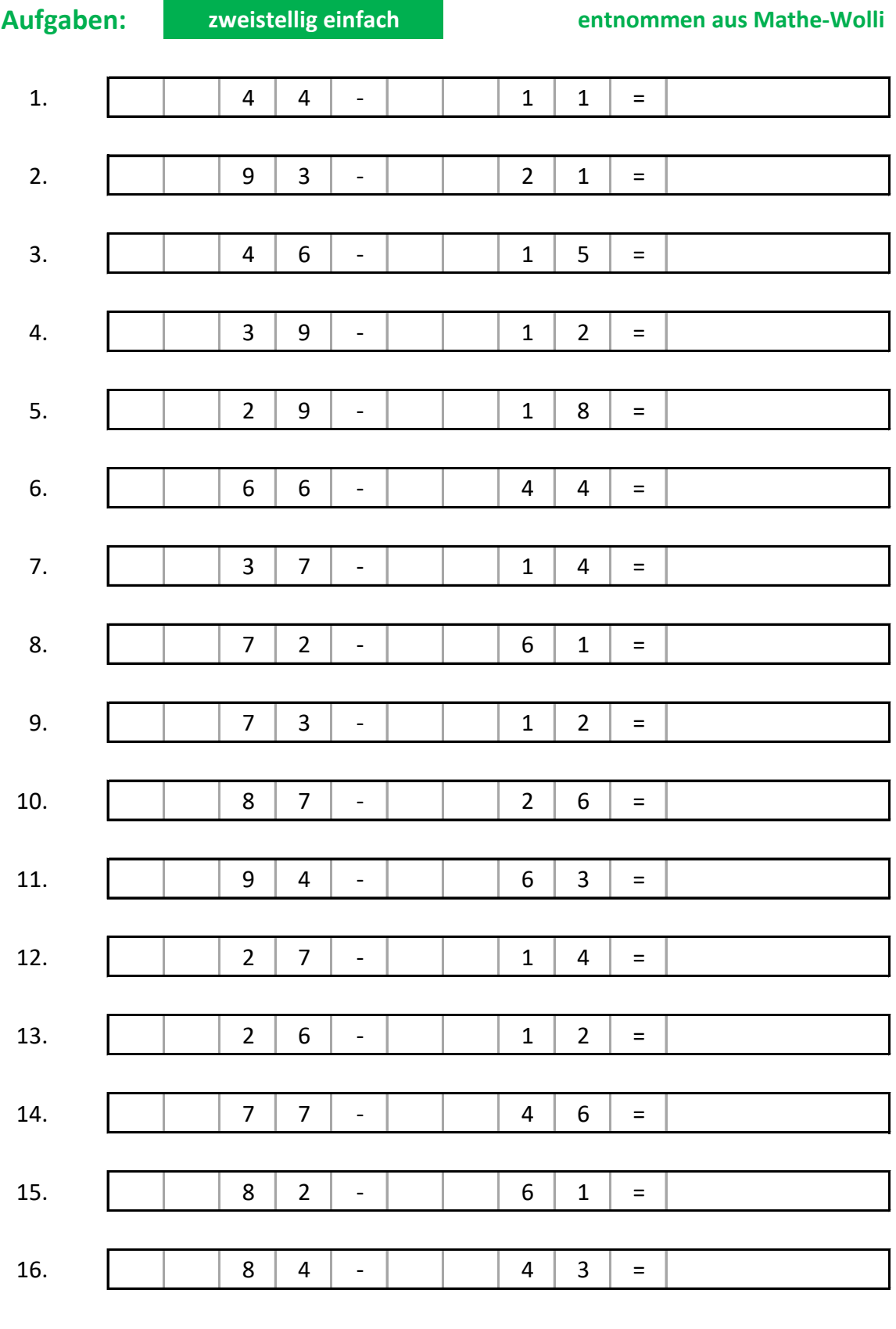

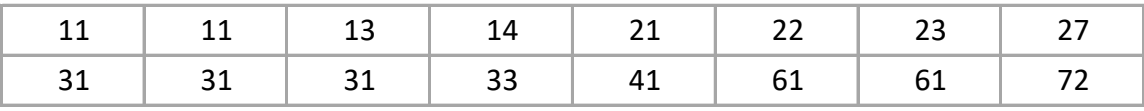

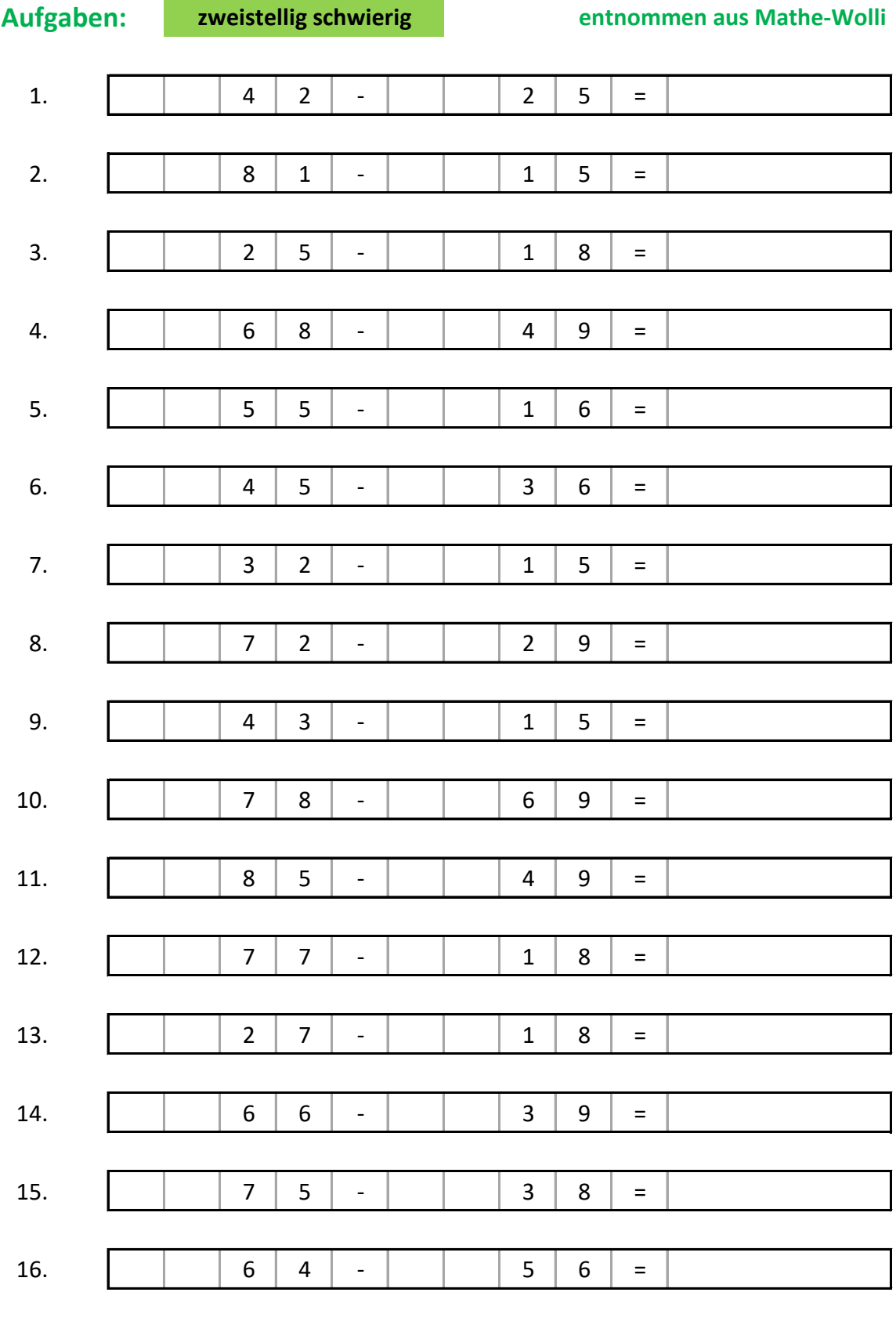

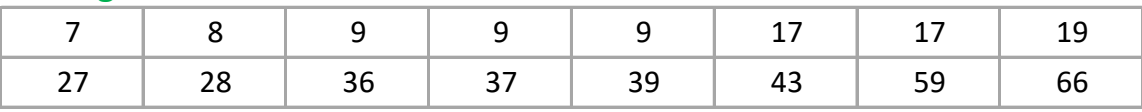

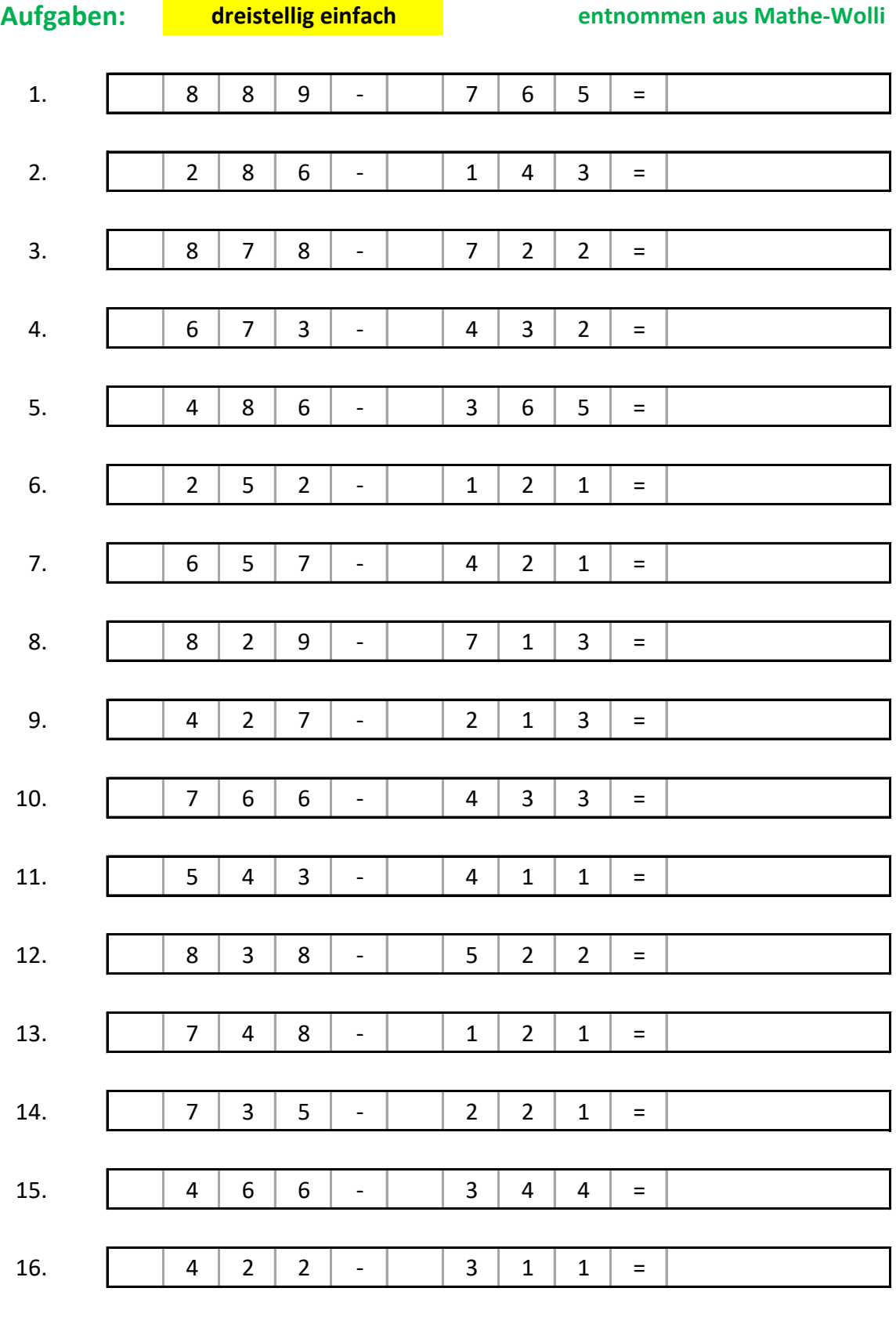

# Lösungen:

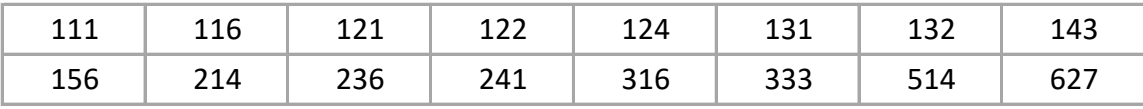

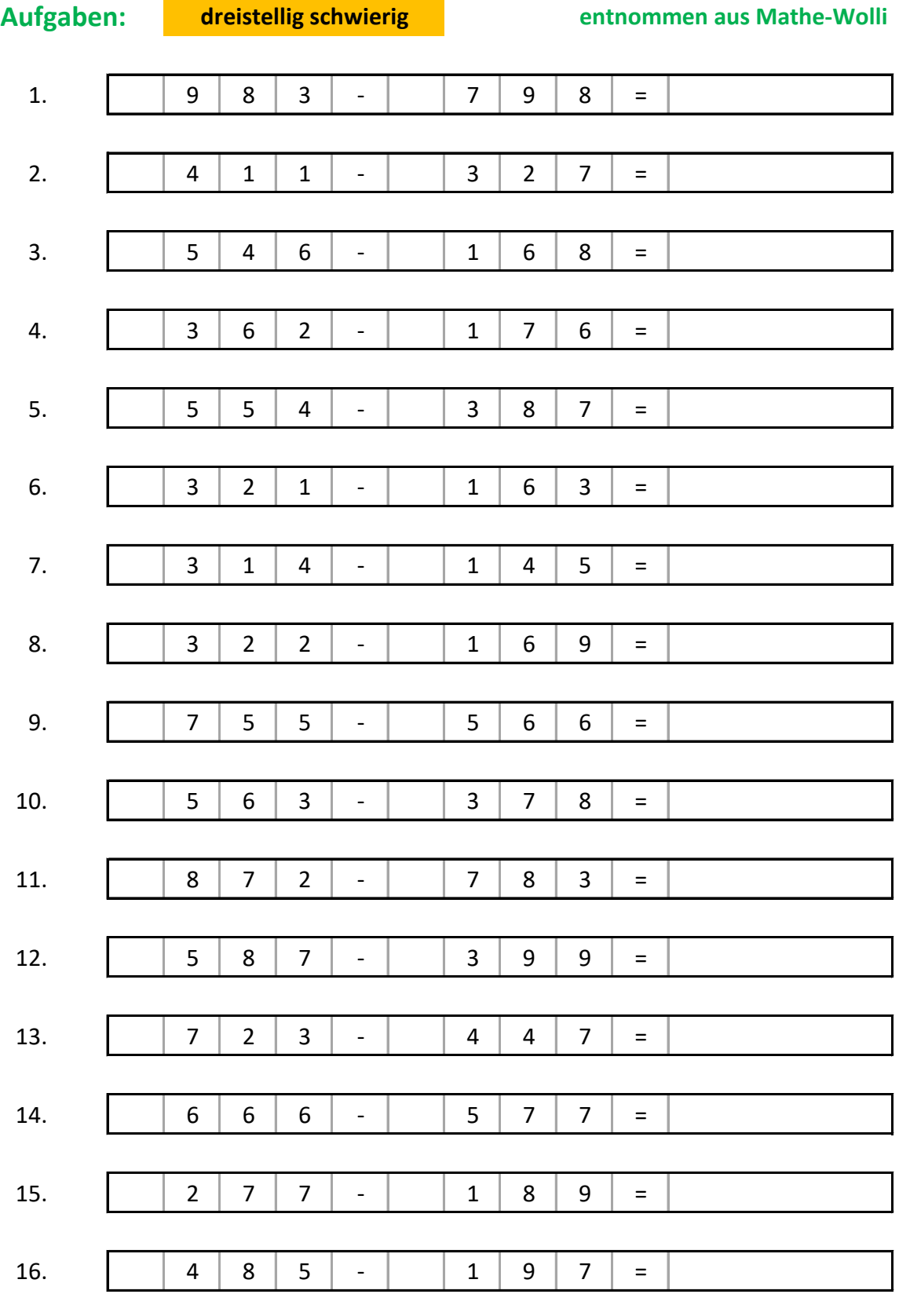

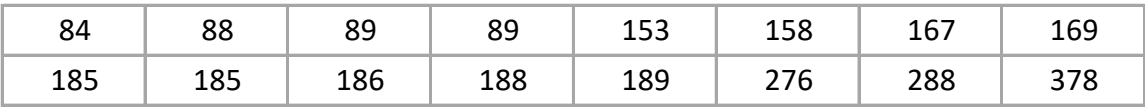

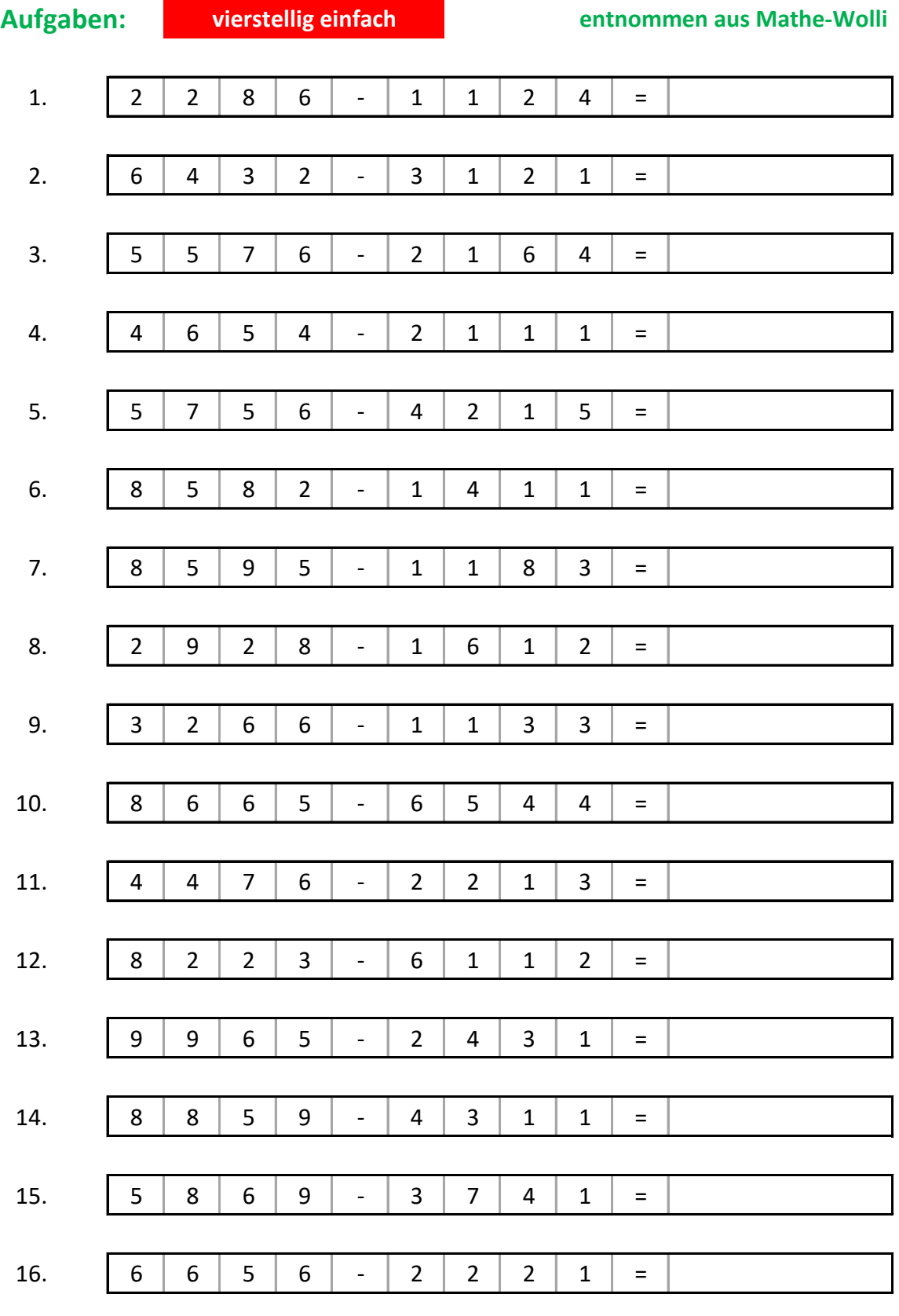

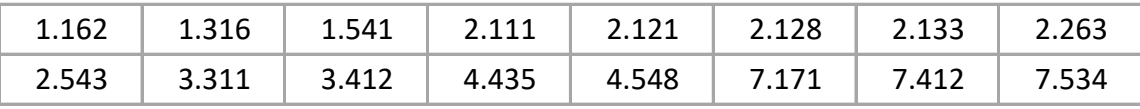

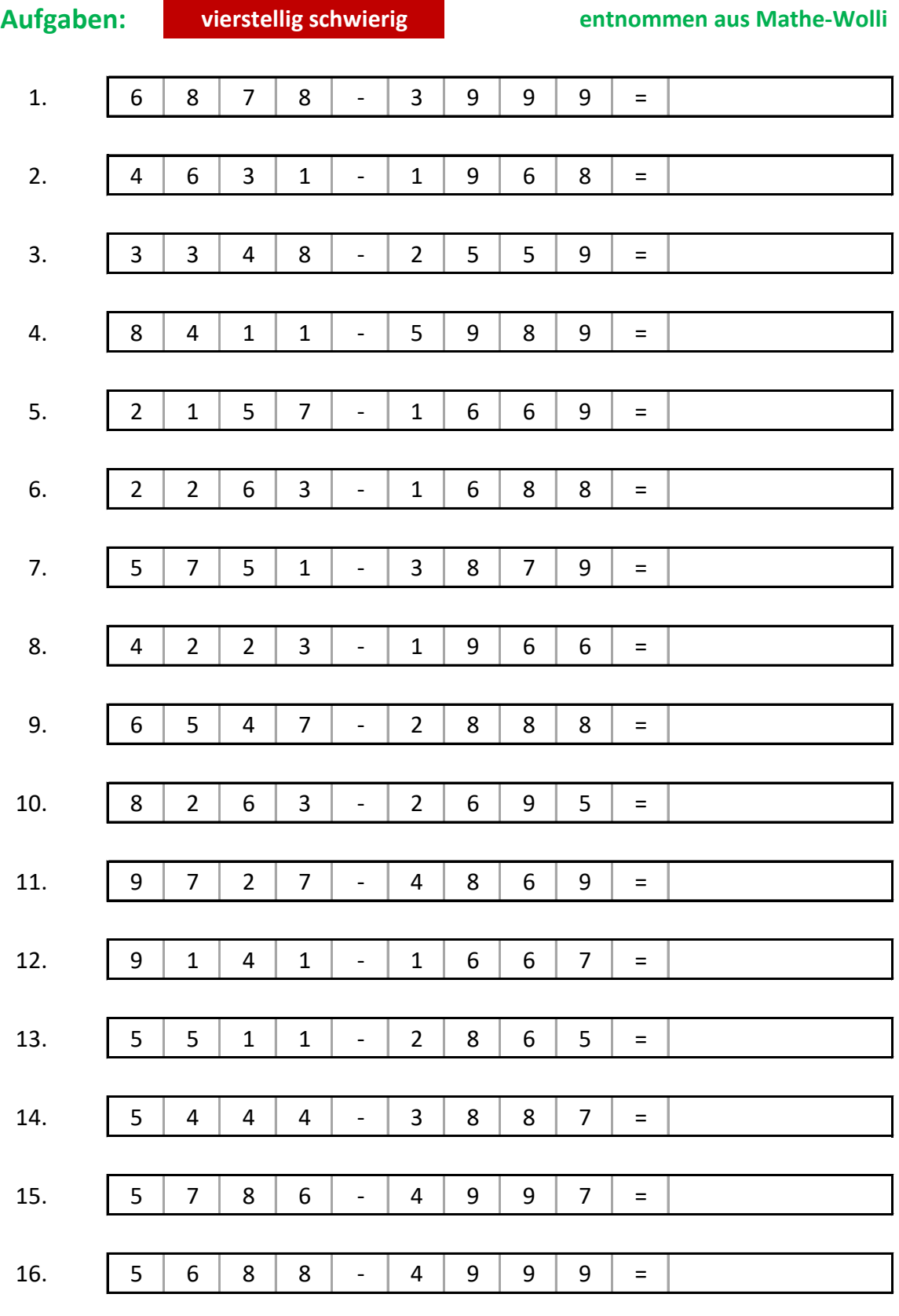

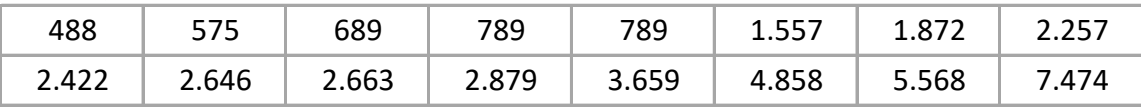

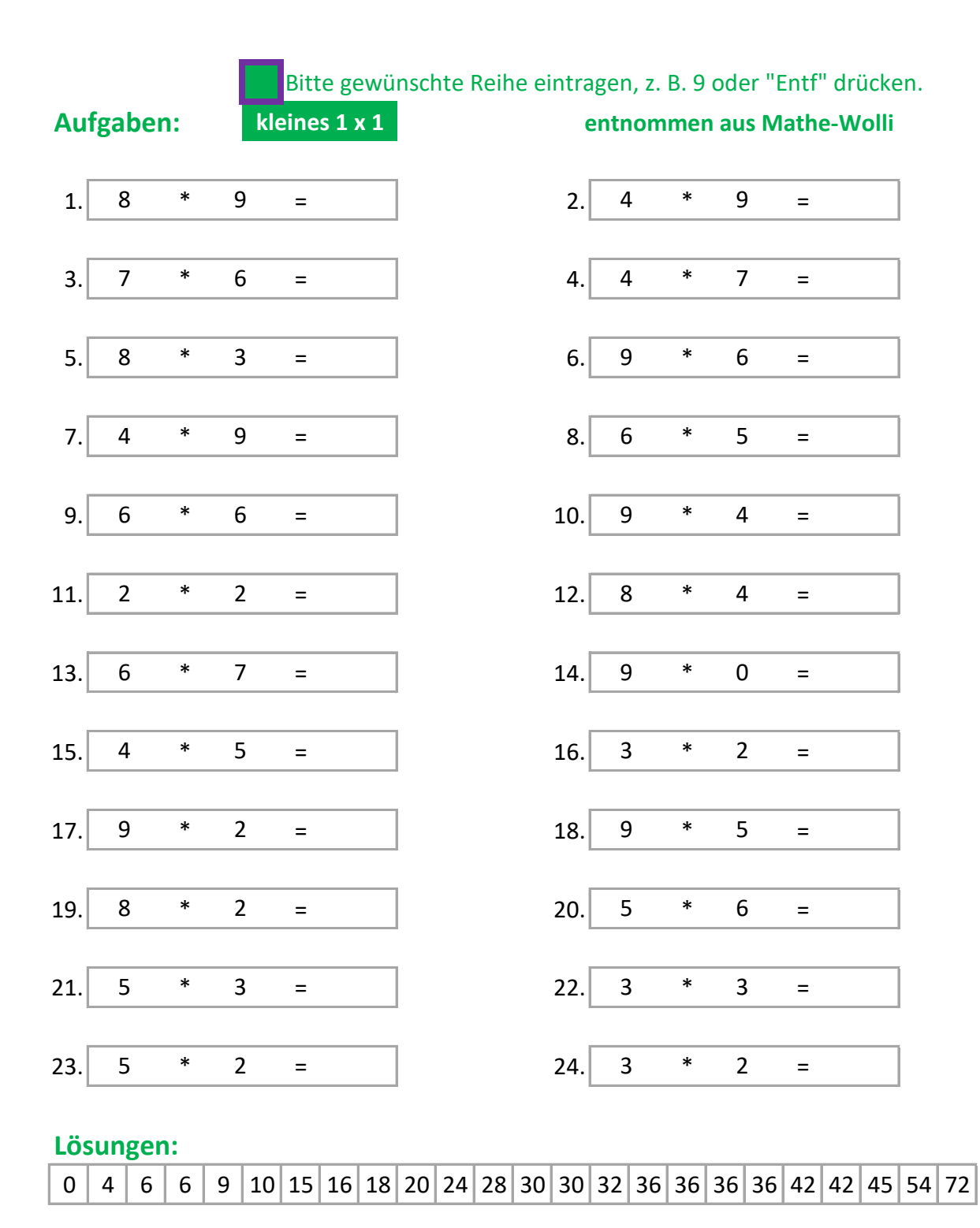

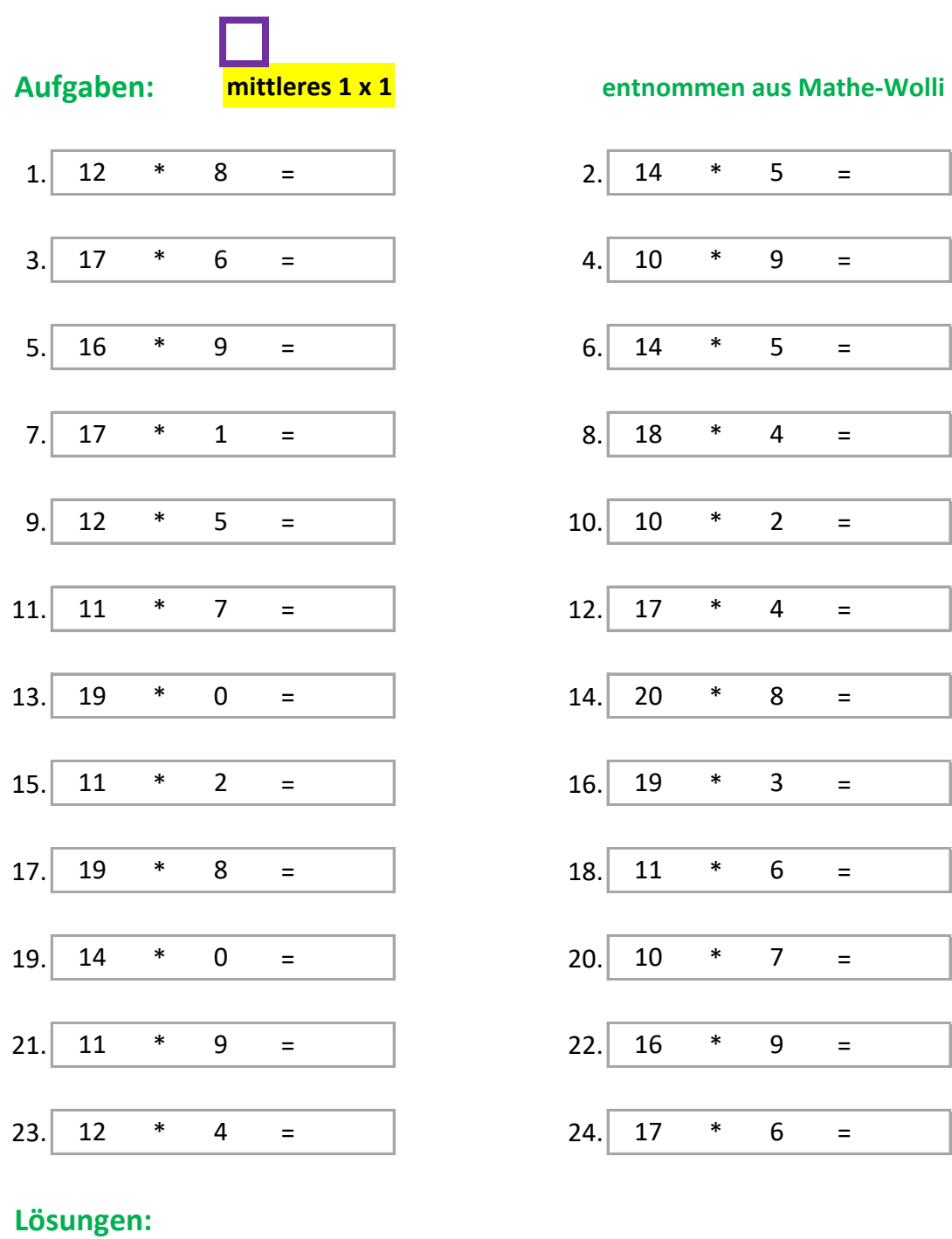

# 0 0 17 20 22 48 57 60 66 68 70 70 70 72 77 90 96 99 102 102 144 144 152 160

### **Kopfrechnen - Natürliche Zahlen: Multiplikation**

**Beispiel:** 

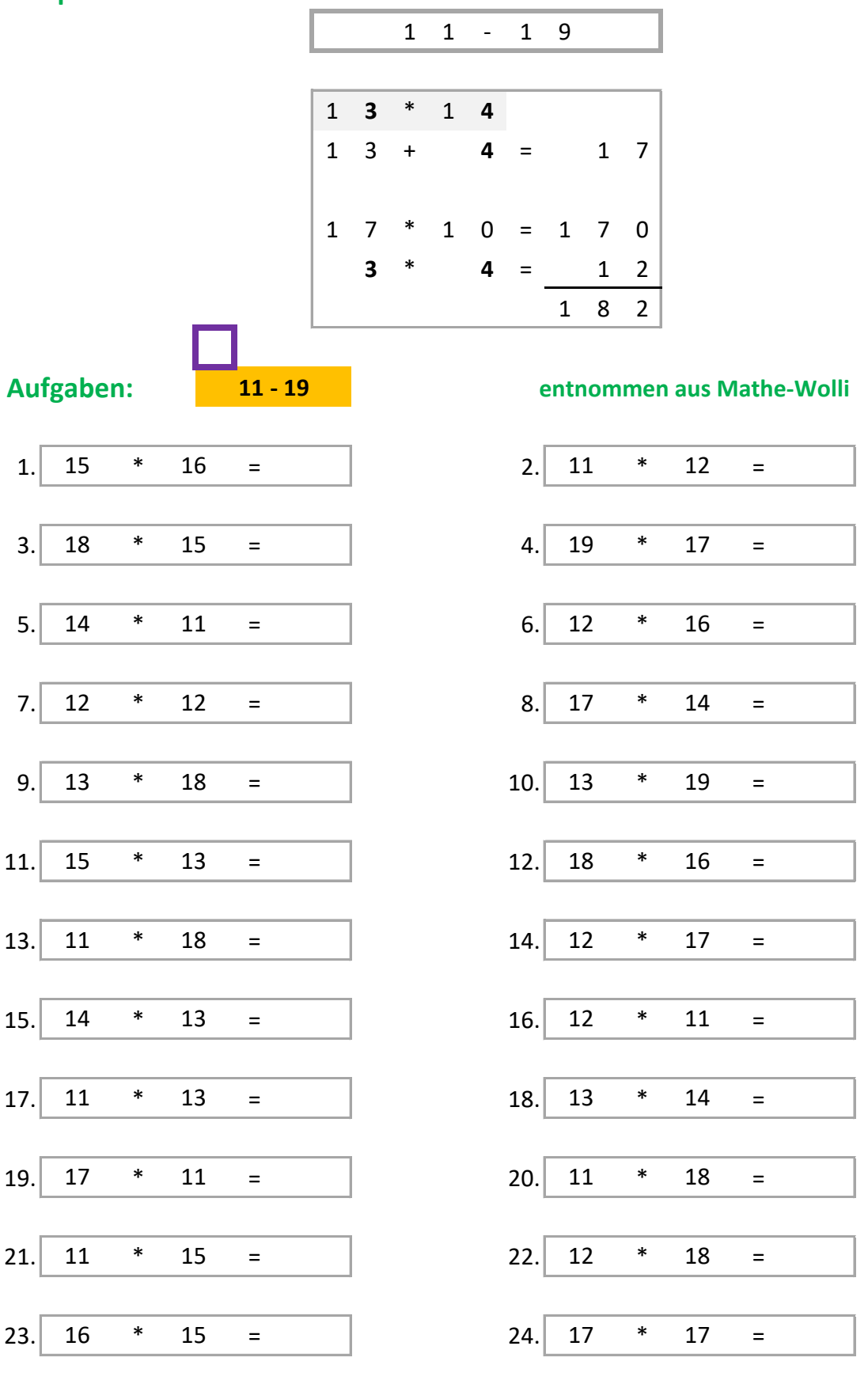

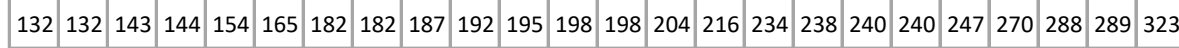

### **Kopfrechnen - Natürliche Zahlen: Multiplikation**

**Beispiel:** 

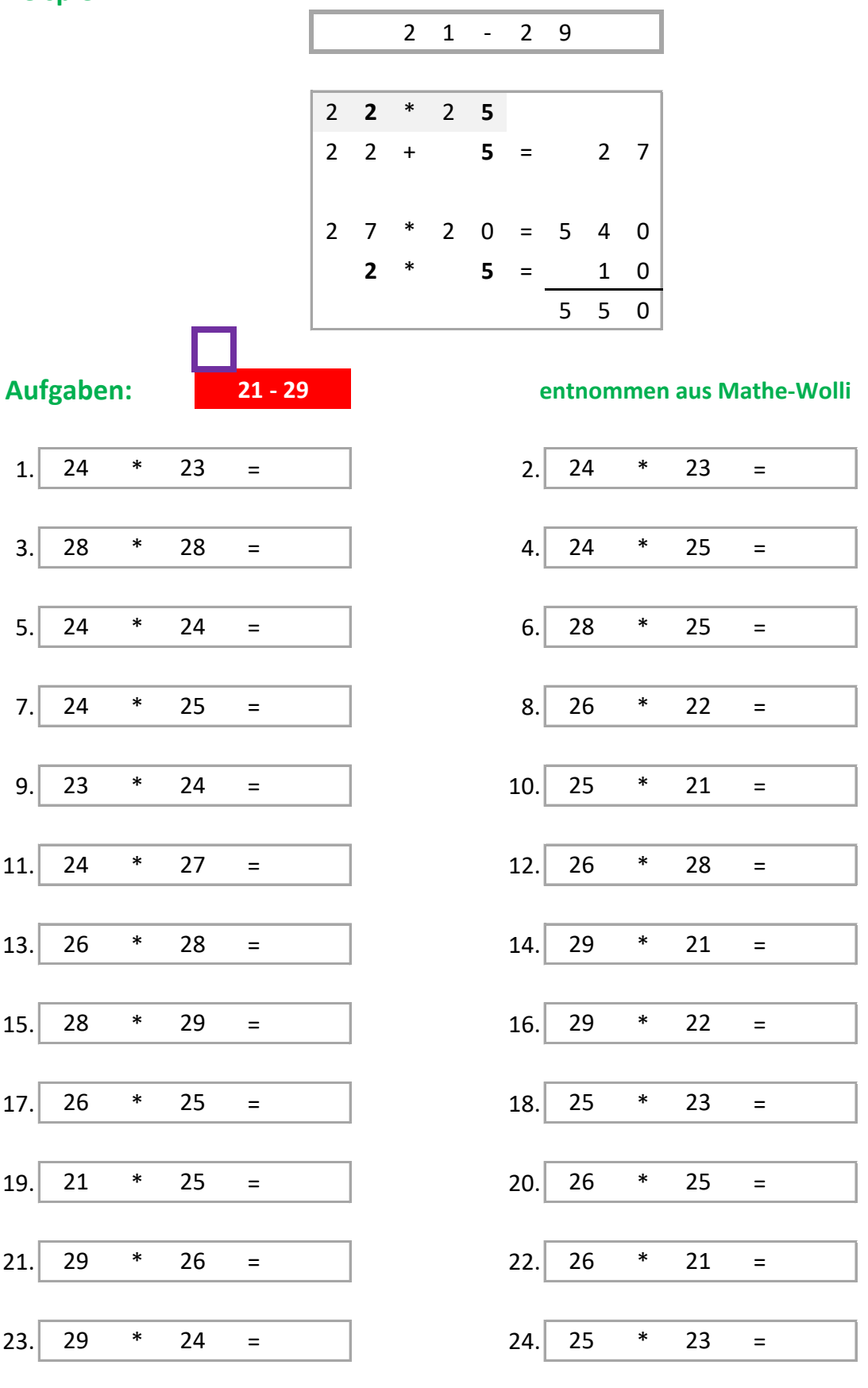

### Lösungen:

525 525 546 552 552 552 572 575 575 576 600 600 609 638 648 650 650 696 700 728 728 754 784 812

![](_page_16_Picture_80.jpeg)

## **Lˆsungen:** 1 1 2 2 3 3 3 4 4 4 4 4 5 5 5 5 5 5 6 6 6 7 8 8 8 9 9 9 9 10 10 10 10 10

![](_page_17_Picture_82.jpeg)

### Lösungen:

![](_page_17_Picture_83.jpeg)

![](_page_18_Picture_82.jpeg)

### Lösungen:

![](_page_18_Picture_83.jpeg)

![](_page_19_Figure_1.jpeg)

![](_page_19_Picture_134.jpeg)

![](_page_19_Figure_3.jpeg)

![](_page_20_Figure_1.jpeg)

![](_page_20_Picture_141.jpeg)

![](_page_20_Figure_3.jpeg)

N N

![](_page_21_Figure_1.jpeg)

![](_page_21_Picture_140.jpeg)

![](_page_21_Figure_3.jpeg)

![](_page_22_Figure_1.jpeg)

![](_page_22_Picture_146.jpeg)

![](_page_22_Figure_3.jpeg)

### **Aufgaben: sehr schwierig entnommen aus Mathe-Wolli**

![](_page_22_Figure_6.jpeg)